Документ подписан прос<u>той электронной подписью</u><br>Информация о владовосхдарственное аккредитованное не<mark>коммерческое частное образовательное</mark> **учреждение высшего образования «Академия маркетинга и социально-информационных технологий – ИМСИТ» (г. Краснодар)** Информация о владельце: ФИО: Агабекян Раиса Левоновна Должность: ректор Дата подписания: 24.01.2024 12:07:11 Уникальный программный ключ:

4237c7ccb9b9e111bbaf1f4fcda9201d015c4dbaa12**\$#AH7\QX\BQAkaдемия ИМСИТ)** 

## УТВЕРЖДАЮ

Проректор по учебной работе, доцент

\_\_\_\_\_\_\_\_\_\_\_\_\_\_Н.И. Севрюгина

25 декабря 2023 г.

# **Б1.В.11**

# **Вычислительные системы, сети и телекоммуникации**

# рабочая программа дисциплины (модуля)

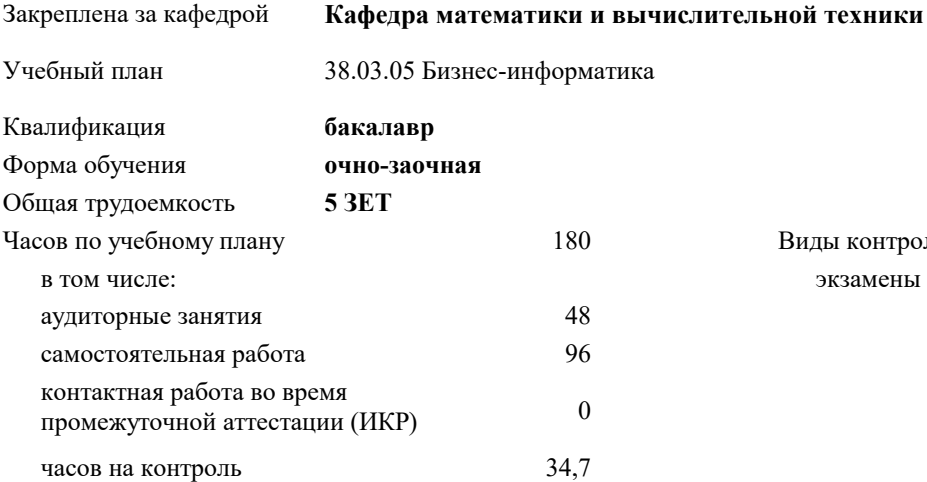

#### **Распределение часов дисциплины по семестрам**

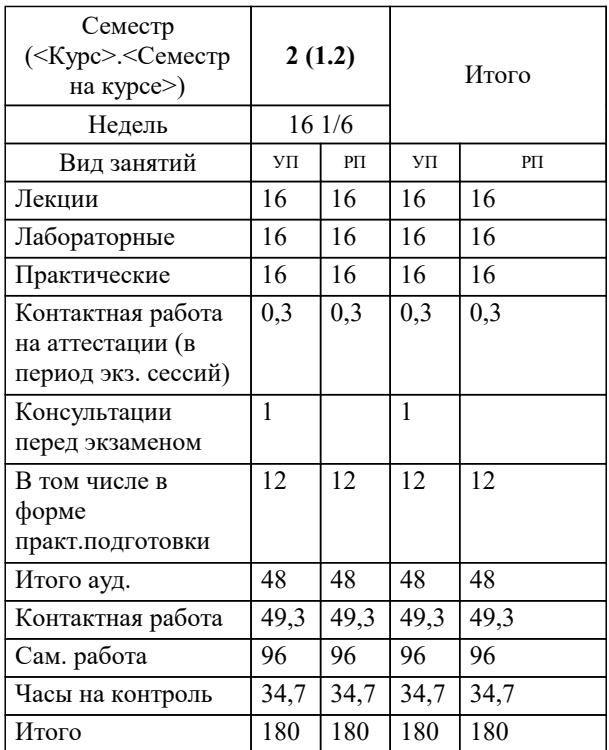

экзамены 2 Виды контроля в семестрах: Программу составил(и): *ктн, доцент, Капустин С.А.*

Рецензент(ы):

**Вычислительные системы, сети и телекоммуникации** Рабочая программа дисциплины

разработана в соответствии с ФГОС ВО: Федеральный государственный образовательный стандарт высшего образования - бакалавриат по направлению подготовки 38.03.05 Бизнес-информатика (приказ Минобрнауки России от 29.07.2020 г. № 838)

38.03.05 Бизнес-информатика составлена на основании учебного плана: утвержденного учёным советом вуза от 25.12.2023 протокол № 4.

**Кафедра математики и вычислительной техники** Рабочая программа одобрена на заседании кафедры

Протокол от 11.12.2023 г. № 5

Зав. кафедрой Исикова Наталья Павловна

Согласовано с представителями работодателей на заседании НМС, протокол №9 от 17 апреля 2023 г.

Председатель НМС проф. Павелко Н.Н.

Е

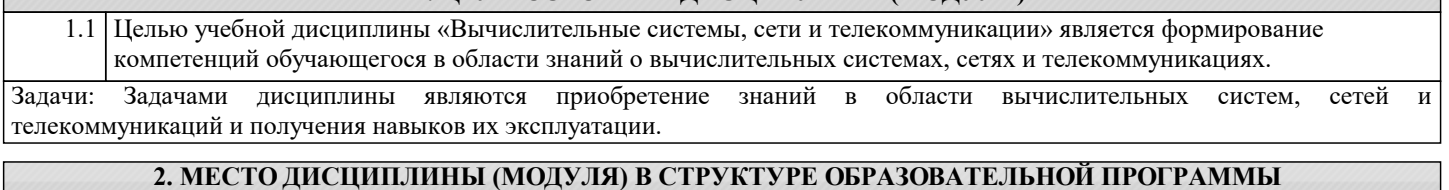

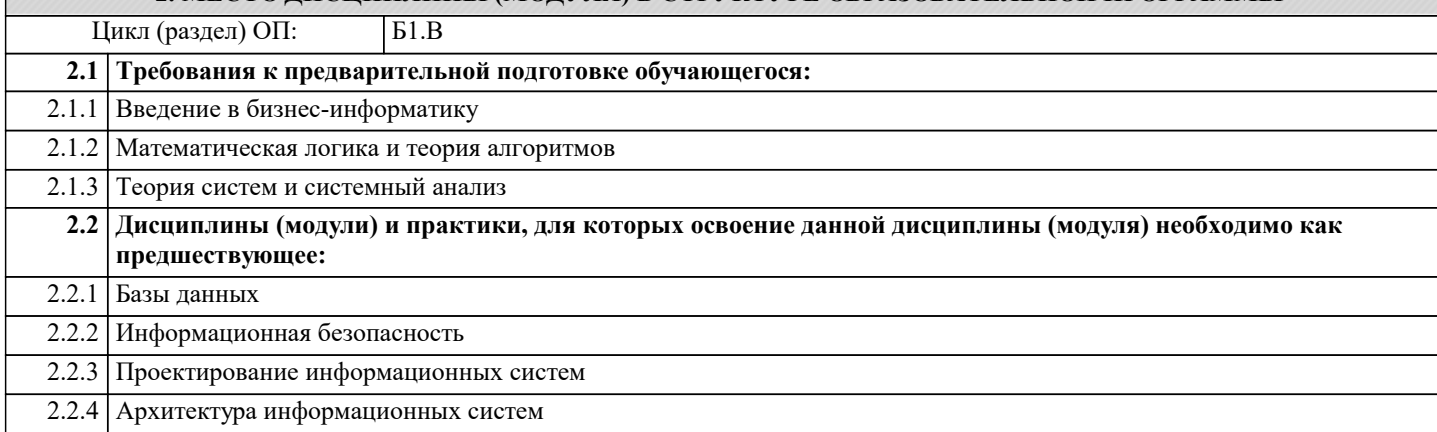

## **3. ФОРМИРУЕМЫЕ КОМПЕТЕНЦИИ, ИНДИКАТОРЫ ИХ ДОСТИЖЕНИЯ и планируемые результаты обучения**

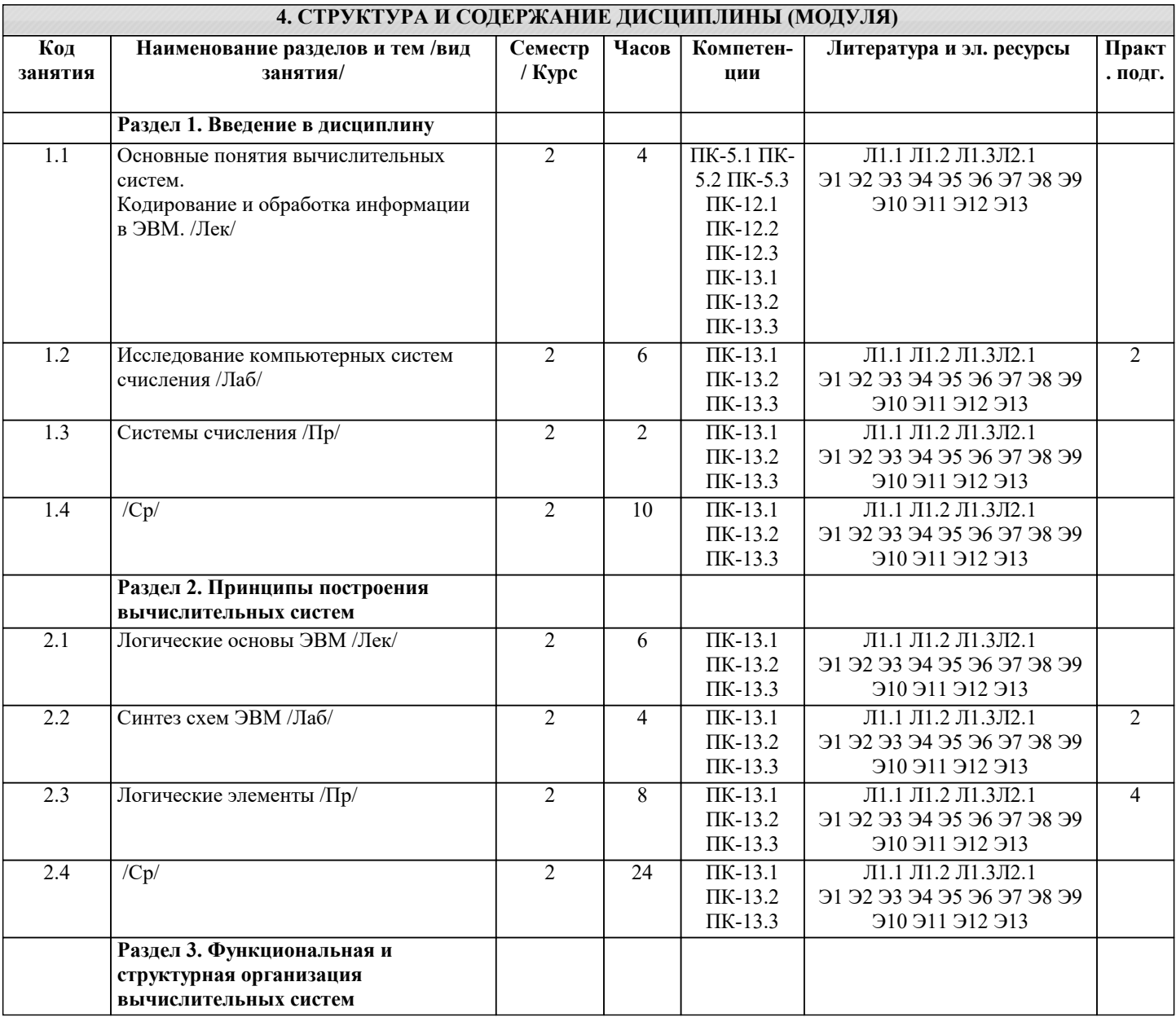

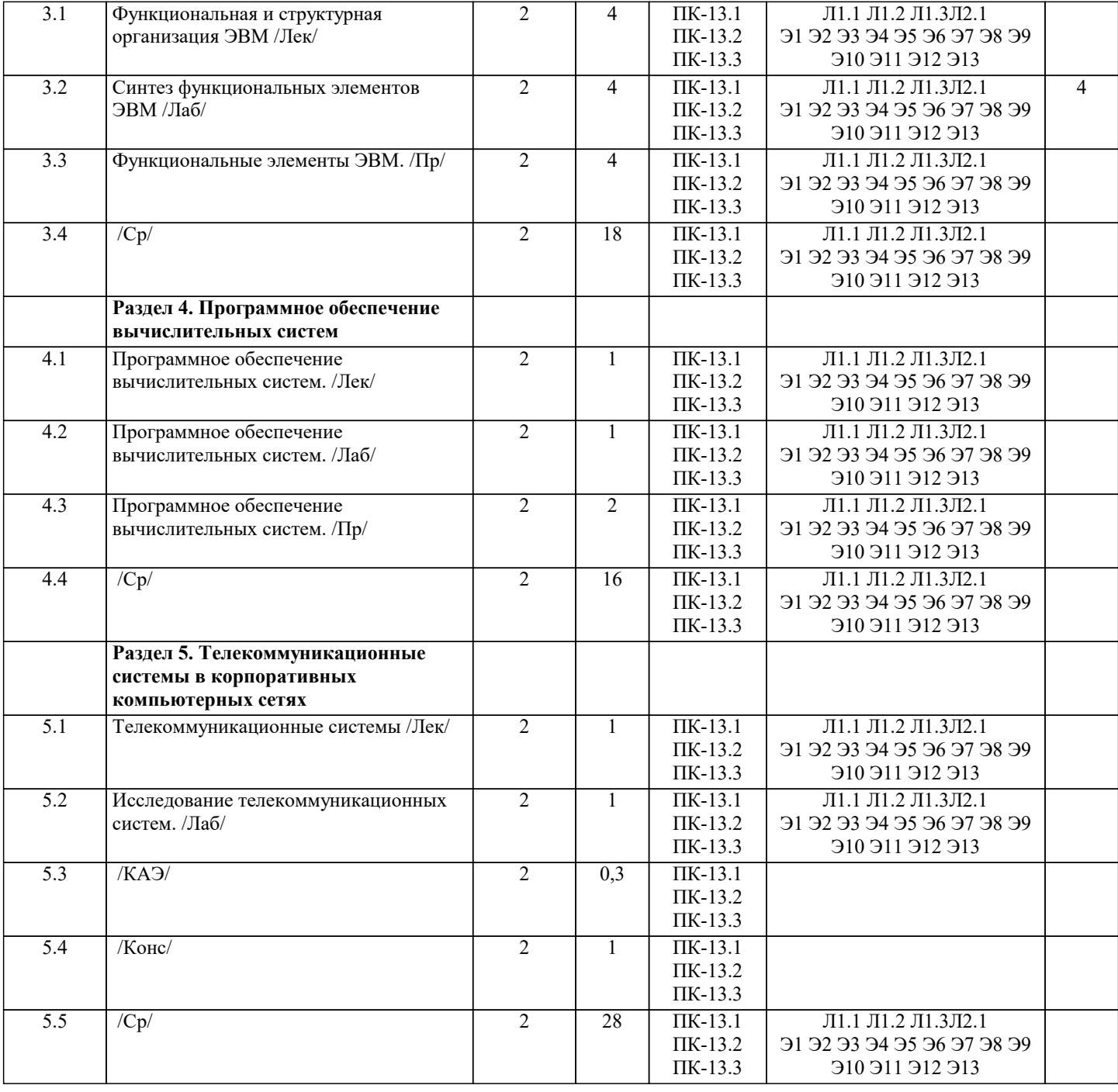

#### 5. ОЦЕНОЧНЫЕ МАТЕРИАЛЫ

5.1. Контрольные вопросы и задания Контрольные вопросы для проведения текущего контроля 1. Система счисления - это: представление чисел в экспоненциальной форме представление чисел с постоянным положением запятой совокупность правил наименования и изображения чисел с помощью набора символов. 2. В ЭВМ машинные коды используются: для выполнения арифметических и логических операций с целью упрощения арифметических операций для представления чисел для сдвига информации вправо или влево на требуемое число разрядов 3. Непозиционная система счисления - это: когда количественный эквивалент числа зависит от его местоположения когда количественный эквивалент числа не зависит от его местоположения это набор любых чисел, расположенных в произвольном порядке

4. Для представления чисел в шестнадцатеричной системе счисления используют:

цифры 0-9 и буквы А-F буквы А-Ғ цифры 0-7 5. Двоичному числу 110110110(2) будет соответствовать шестнадцатеричное число:  $6B(16)$  $B16(16)$  $1B6(16)$ 6. Десятичному числу 123(10) будет соответствовать шестнадцатеричное число:  $7B(16)$  $B7(16)$  $711(16)$ 7. Восьмеричному числу 777(8) будет соответствовать десятичное число:  $511(10)$  $8,4(10)$  $15,5(10)$ 8. Результат сложения двух чисел 1011 (2)+1111(2) будет равен: 11200 11010 10111 9. Дополнительный код положительного числа равен прямому коду обратному коду этого числа обратному коду этого числа, к младшему разряду которого прибавляется единица 10. Чему равен обратный код числа А=-100100 1.011011 1 100101 1 011101 11. Чему равен дополнительный код числа А=-100111 1.011000 1 100111 1 011001 12. Для перевода чисел из одной системы счисления в другую целая часть: делится на число умножается на число складываются числа 13. Непозиционная система счисления - это: когда количественный эквивалент числа зависит от его местоположения когда количественный эквивалент числа не зависит от его местоположения это набор любых чисел, расположенных в произвольном порядке 14. Двоичному числу 1101101111(2) будет соответствовать шестнадцатеричное число:  $1615(16)$  $F36(16)$  $36F(16)$ 15. Десятичному числу 318(10) будет соответствовать шестнадцатеричное число:  $1431(16)$  $13E(16)$  $E13(16)$ 16. Двоичному числу 10011001(2) будет соответствовать десятичное число:  $157(10)$  $153(10)$  $155(10)$ 17. Результат сложения двух чисел  $1101(2)+1111(2)$  будет равен: 2212 11100 11001

#### $11011$

18. Дополнительный код отрицательного числа равен прямому коду обратному коду этого числа обратному коду этого числа к младшему разряду которого прибавляется единица 19. Импликация от А к В (прямая импликация, инверсия декремента) Мнемоническое правило для инверсии декремента звучит так - на выходе будет: «0» тогда и только тогда, когда значение на «В» меньше значения на «А» «1» тогда и только тогда, когда значение на «В» больше либо равно значению на «А» «0» тогда и только тогда, когда значение на «В» больше значения на «А» «О» тогда и только тогда, когда значение на «А» меньше либо равно значению на «В» 20. Импликация от В к А (обратная импликация, инверсия инкремента) Мнемоническое правило для инверсии инкремента звучит так - на выходе будет: «0» тогда и только тогда, когда значение на «В» больше значения на «А» «1» тогда и только тогда, когда значение на «В» меньше либо равно значению на «А» «1» тогда и только тогда, когда значение на «А» больше значения на «В» «0» тогда и только тогда, когда значение на «В» меньше значения на «А» 21. Декремент. Запрет импликации по В. Инверсия импликации от А к В. Мнемоническое правило для инверсии импликации от А к В звучит так - на выходе будет: «1» тогда и только тогда, когда значение на «А» больше значения на «В» «0» тогда и только тогда, когда значение на «А» меньше либо равно значению на «В» «0» тогда и только тогда, когда значение на «В» меньше значения на «А» «1» тогда и только тогда, когда значение на «В» больше значения на «А» 22. Инкремент. Запрет импликации по А. Инверсия импликации от В к А. Мнемоническое правило для инверсии импликации от В к А звучит так - на выходе будет: «1» тогда и только тогда, когда значение на «В» больше значения на «А» «0» тогда и только тогда, когда значение на «В» меньше либо равно значению на «А» «0» тогда и только тогда, когда значение на «В» больше значения на «А» «1» тогда и только тогда, когда значение на «В» меньше либо равно значению на «А» 23. Дешифратор преобразует входной двоичный код в номер выходного сигнала преобразует номер входного сигнала в выходной двоичный код 24. Шифратор преобразует входной двоичный код в номер выходного сигнала преобразует номер входного сигнала в выходной двоичный код 25. Шифратор 10х4 является неполным ПОЛНЫМ 26. Шифратор 16х4 является неполным ПОЛНЫМ 27. Дешифратор 4x10 является неполным ПОЛНЫМ 28. Дешифратор 4x16 является неполным полным 29. В ... регистрах схемы разрядов не обмениваются данными между собой. параллельных послеловательных слвига реверсивных 30. По направлению передачи информации регистры подразделяются на: однонаправленные реверсивные

 $\overline{1}$ 

 $\overline{\phantom{a}}$ 

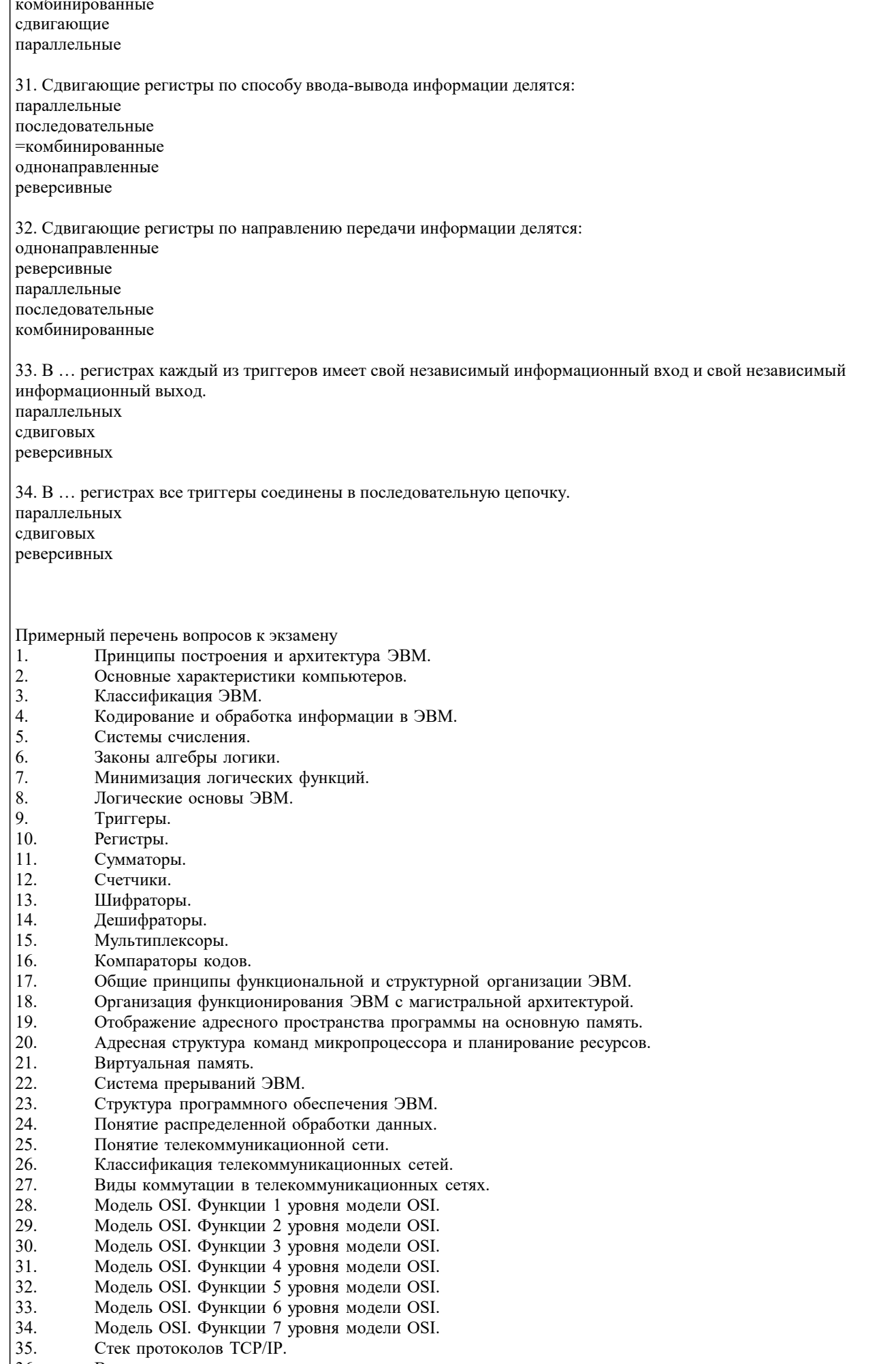

Виды адресации в сетевых технологиях.  $36.$ 

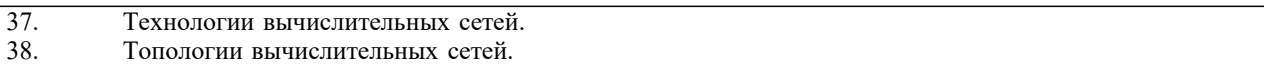

Задания

Составить таблицу истинности и построить схему для логического выражения:

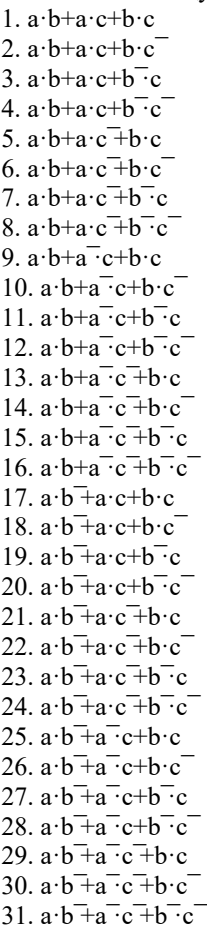

5.2. Темы письменных работ

Курсовая работа не предусмотрена учебным планом.

#### 5.3. Фонд оценочных средств

Оценочные средства для проведения промежуточной и текущей аттестации обучающихся прилагаются к рабочей программе. Оценочные и методические материалы хранятся на кафедре, обеспечивающей преподавание данной дисциплины (модуля), а также размещены в электронной образовательной среде академии в составе соответствующего курса URL: http://eios.imsit.ru

5.4. Перечень видов оценочных средств

Задания со свободно конструируемым ответом (СКО) предполагает составление развернутого ответа на теоретический вопрос. Задание с выбором одного варианта ответа (ОВ, в задании данного типа предлагается несколько вариантов ответа, среди которых один верный. Задания со свободно конструируемым ответом (СКО) предполагает составление развернутого ответа, включающего полное решение задачи с пояснениями.

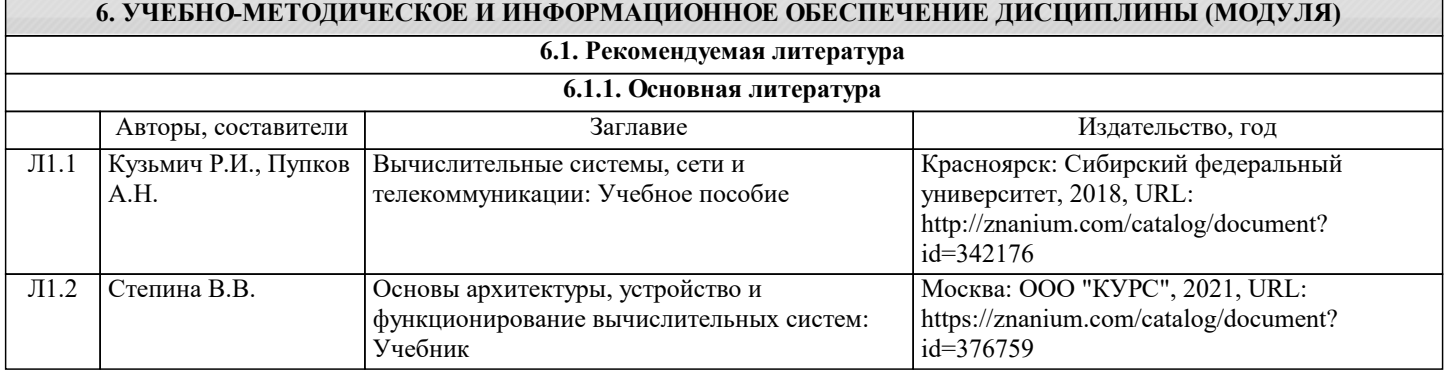

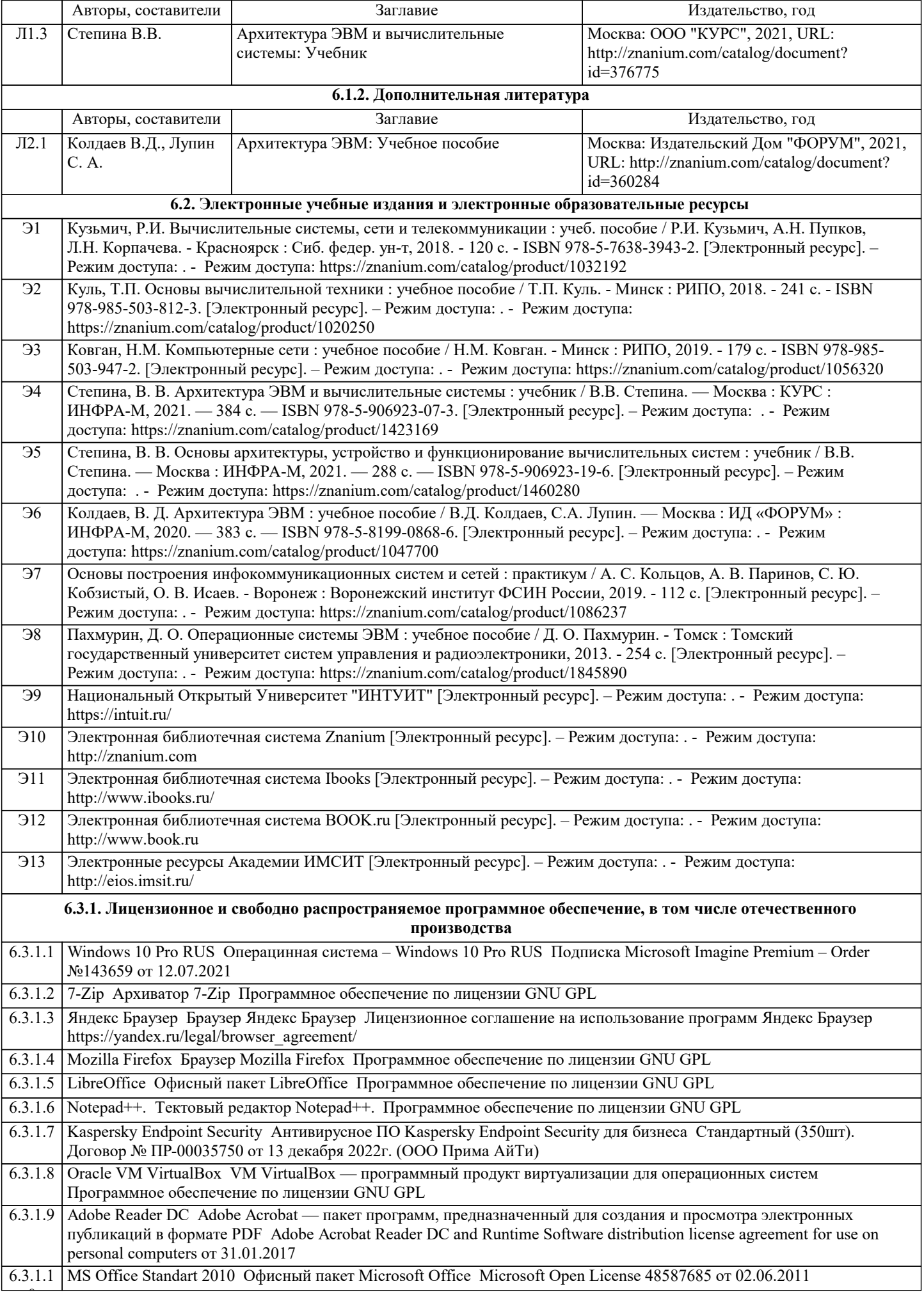

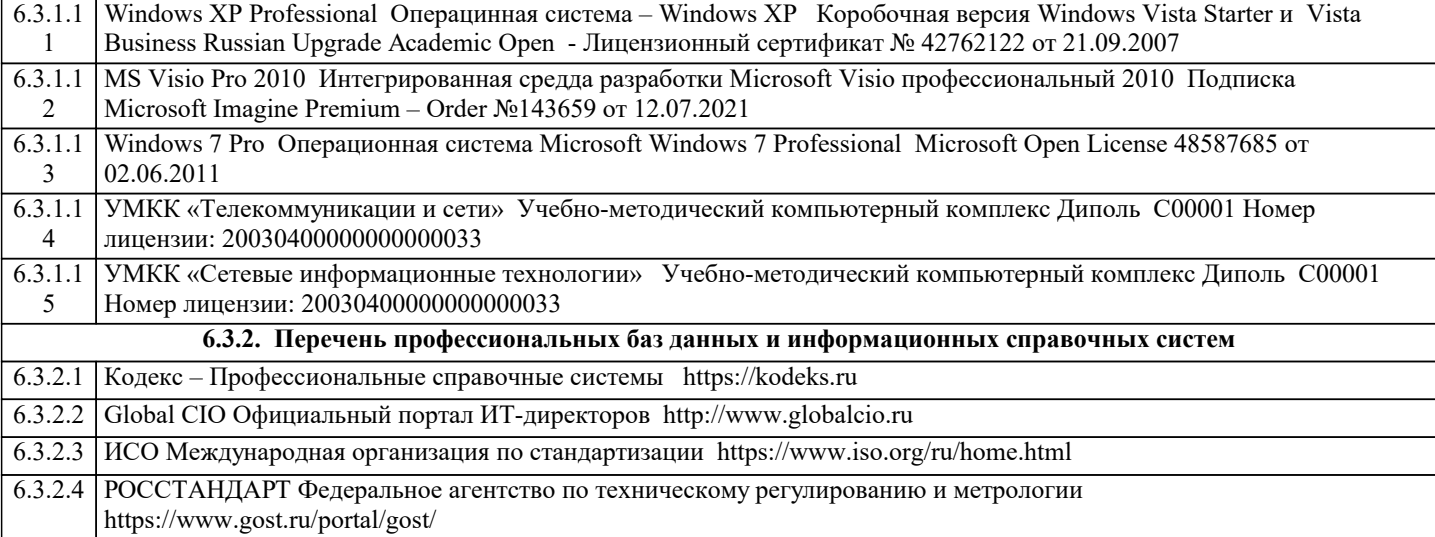

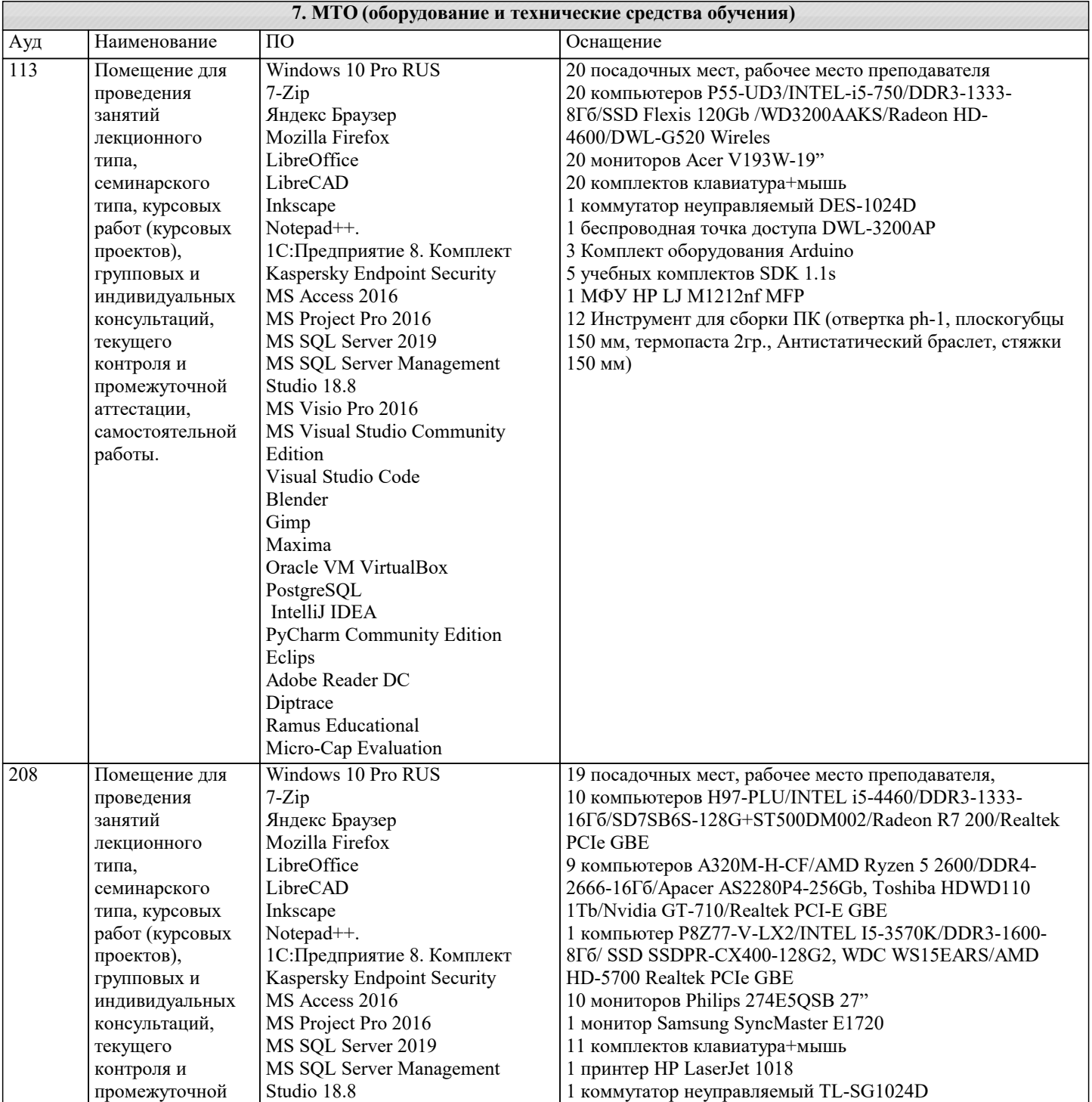

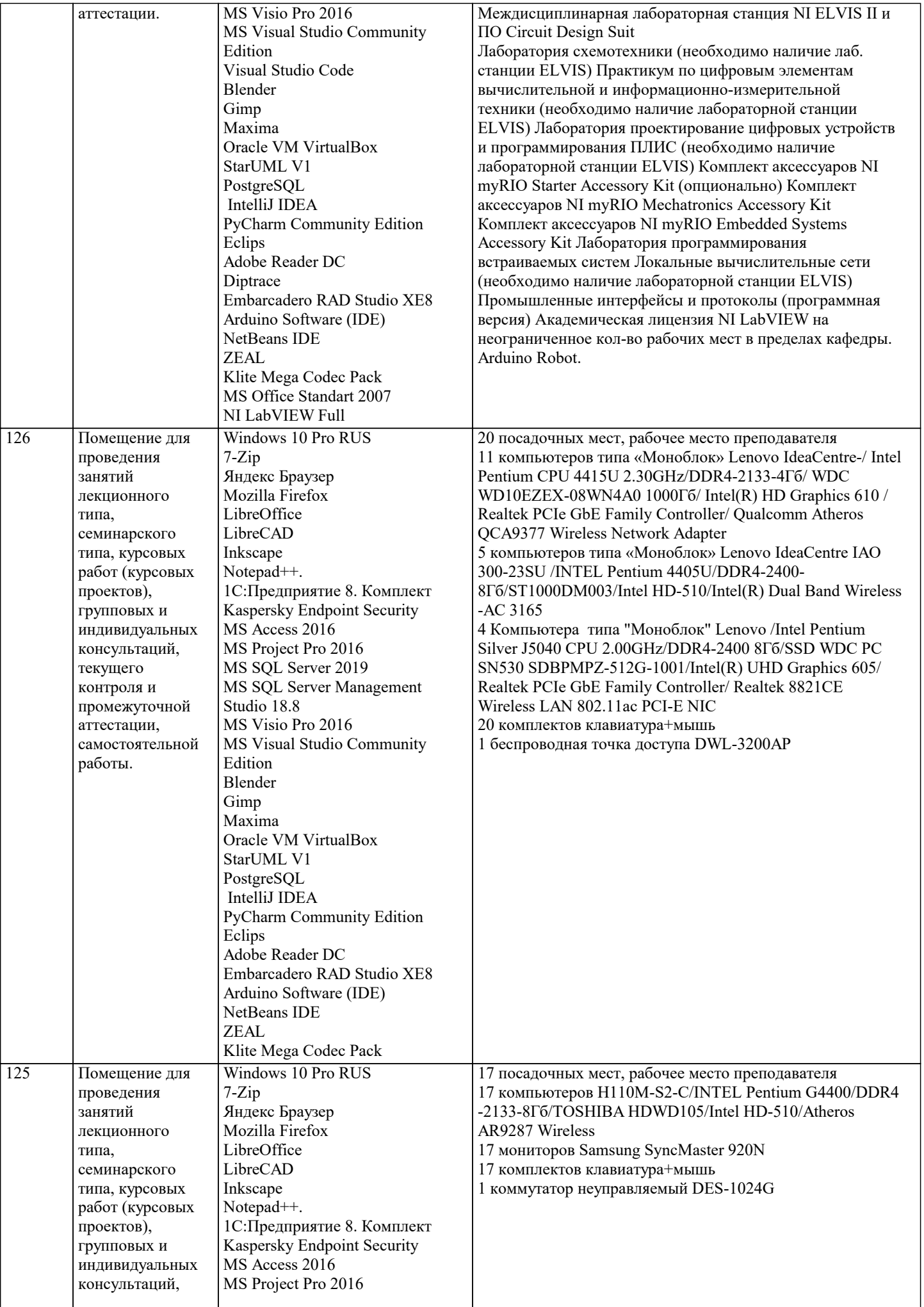

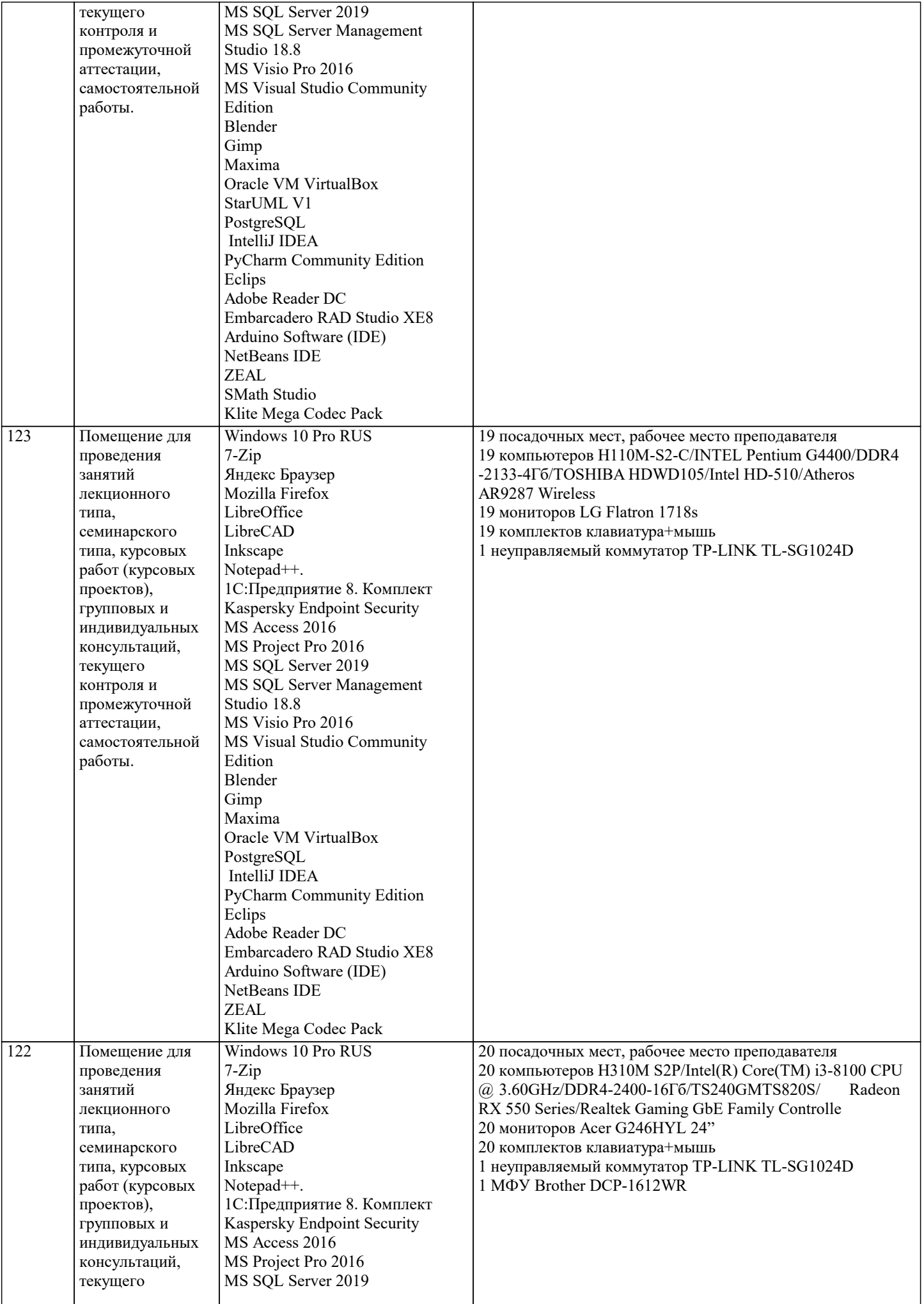

 $\Gamma$ 

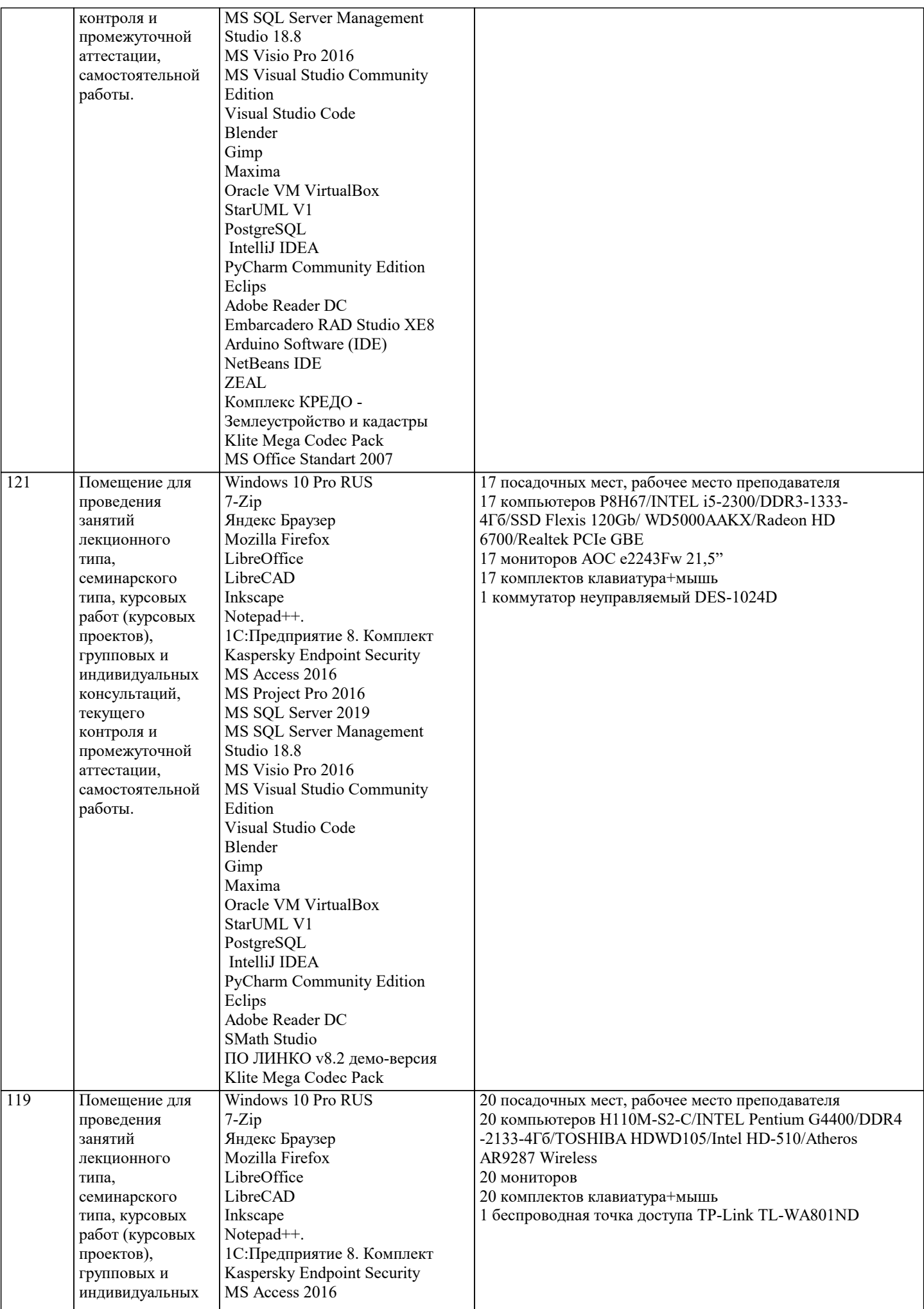

٦

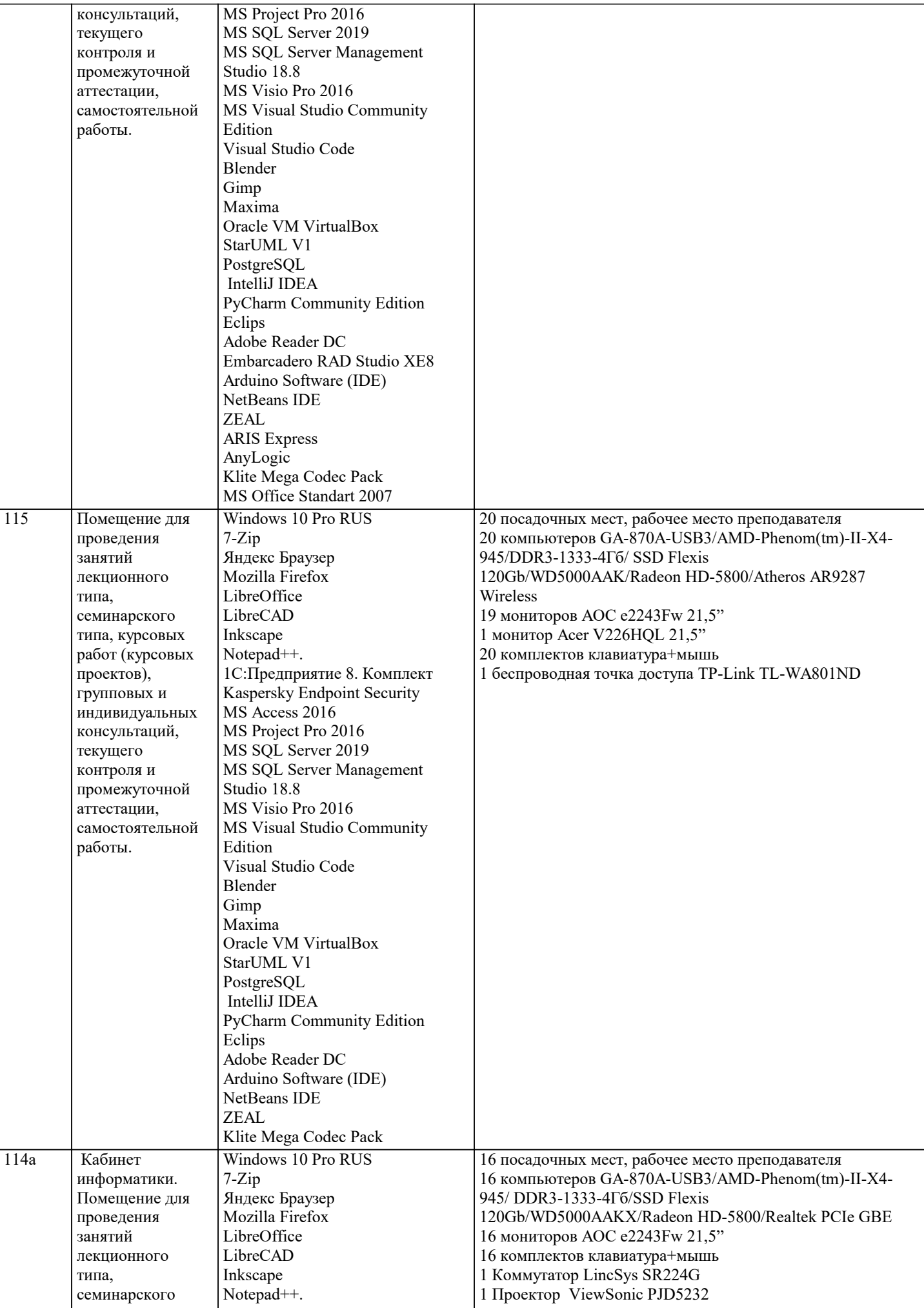

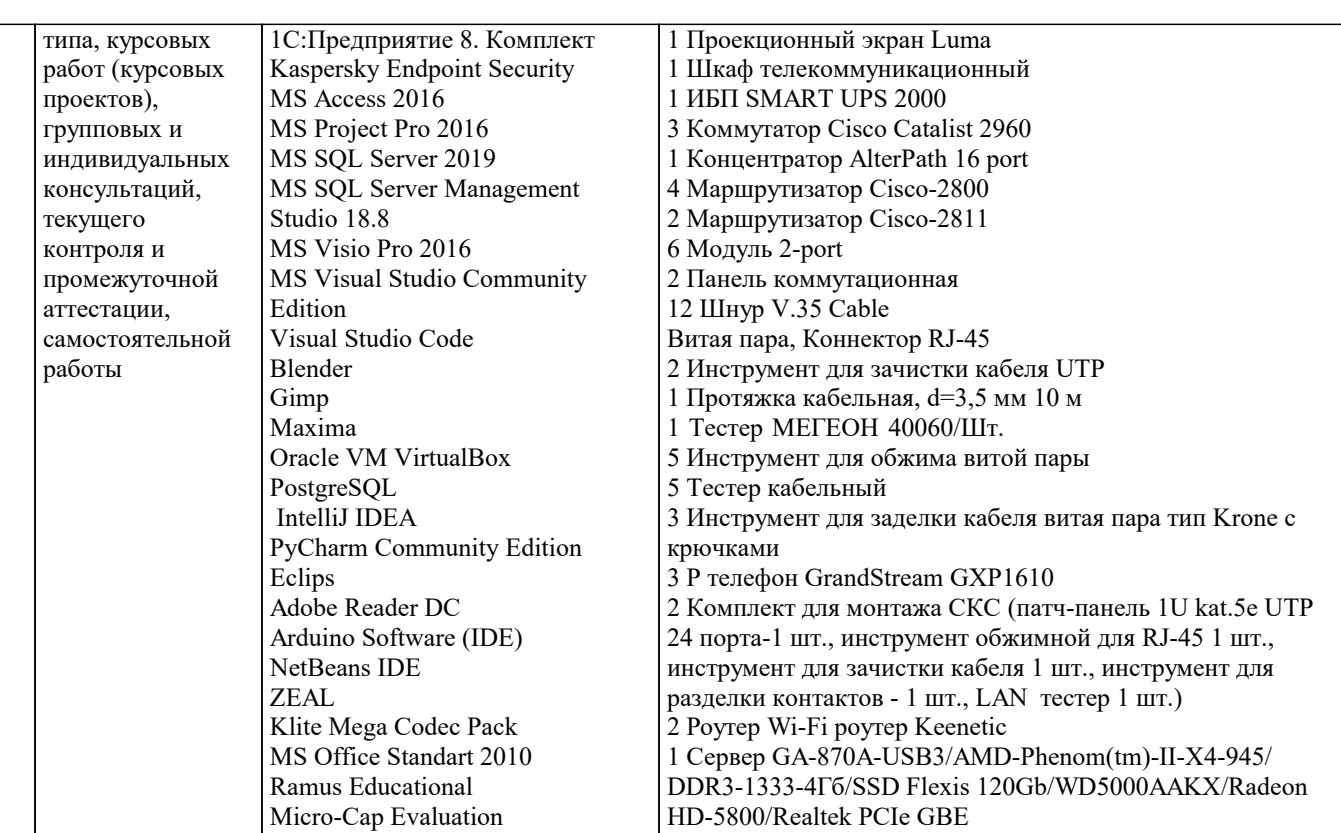

#### 8. МЕТОДИЧЕСКИЕ УКАЗАНИЯ ДЛЯ ОБУЧАЮЩИХСЯ ПО ОСВОЕНИЮ ДИСЦИПЛИНЫ (МОДУЛЯ)

В соответствии с требованиями ФГОС ВО по направлению подготовки реализация компетентностного подхода предусматривает использование в учебном процессе активных и интерактивных форм проведения занятий (разбор конкретных задач, проведение блиц-опросов, исследовательские работы) в сочетании с внеаудиторной работой с целью формирования и развития профессиональных навыков обучающихся.

Лекционные занятия дополняются ПЗ и различными формами СРС с учебной и научной литературой. В процессе такой работы студенты приобретают навыки «глубокого чтения» - анализа и интерпретации текстов по методологии и методике лисциплины.

Учебный материал по дисциплине «Системное программное обеспечение» разделен на логически завершенные части (модули), после изучения, которых предусматривается аттестация в форме письменных тестов, контрольных работ. Работы оцениваются в баллах, сумма которых дает рейтинг каждого обучающегося. В баллах оцениваются не только знания и навыки обучающихся, но и их творческие возможности: активность, неординарность решений поставленных проблем. Каждый модуль учебной дисциплины включает обязательные виды работ - лекции, ПЗ, различные виды СРС (выполнение домашних заданий по решению задач, подготовка к лекциям и практическим занятиям).

Форма текущего контроля знаний – работа студента на практическом занятии, опрос. Форма промежуточных аттестаций – контрольная работа в аулитории, ломашняя работа. Итоговая форма контроля знаний по молулям – контрольная работа с залачами по материалу молуля.

Метолические указания по выполнению всех вилов учебной работы размешены в электронной образовательной среде академии.

Методические указания и материалы по видам учебных занятий по дисциплине:

Вид учебных занятий, работ - Организация деятельности обучающегося

Лекция - написание конспекта лекций: кратко, схематично, последовательно фиксировать основные положения, выводы, формулировки, обобщения, отмечать важные мысли, выделять ключевые слова, термины. Проверка терминов, понятий с помощью энциклопедий, словарей, справочников с выписыванием толкований в тетрадь.

## 9. МЕТОДИЧЕСКИЕ УКАЗАНИЯ ОБУЧАЮЩИМСЯ ПО ВЫПОЛНЕНИЮ САМОСТОЯТЕЛЬНОЙ РАБОТЫ

Самостоятельная работа студентов в ходе семестра является важной составной частью учебного процесса и необходима для закрепления и углубления знаний, полученных в период сессии на лекциях, практических и интерактивных занятиях, а также для индивидуального изучения диспиплины «Вычислительные системы, сети и телекоммуникации» в соответствии с программой и рекомендованной литературой.

Самостоятельная работа выполняется в виде подготовки домашнего задания или сообщения по отдельным вопросам, написание и защита научно-исследовательского проекта.

Контроль качества выполнения самостоятельной (домашней) работы может осуществляться с помощью устного опроса на лекциях или практических занятиях, обсуждения подготовленных научно-исследовательских проектов, проведения тестирования.

Устные формы контроля помогут оценить владение студентами жанрами научной речи (дискуссия, диспут, сообщение, доклад и др.), в которых раскрывается умение студентов передать нужную информацию, грамотно использовать языковые средства, а также ораторские приемы для контакта с аудиторией.

Письменные работы позволяют оценить владение источниками, научным стилем изложения, для которого характерны: логичность, точность терминологии, обобщенность и отвлеченность, насыщенность фактической информацией.